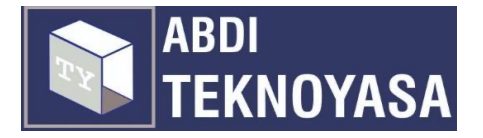

# **PELATIHAN PEMANFAATAN APLIKASI TRELLO UNTUK MENINGKATKAN EFEKTIFITAS MANAJEMEN PROYEK PADA KARYAWAN PT. JAYA PERSADA INDONESIA**

# Ika Kurniawati<sup>1\*</sup>

Sistem Informasi Universitas Nusa Mandiri ika.iki@nusamandiri.ac.id

#### **Fachri Amsury2**

Sistem Informasi Universitas Nusa Mandiri fachri.fcy@nusamandiri.ac.id

#### **Heriyanto3**

Sistem Informasi Universitas Nusa Mandiri heriyanto.hio@nusamandiri.ac.id

# **Muhammad Rizky Fahdia4**

Sistem Informasi Universitas Nusa Mandiri rizki.muz@nusamandiri.ac.id

**\*** Corresponding author

# **ABSTRAK**

Trello menyediakan sebuah fasilitas dimana setiap orang yang terlibat dalam tugas atau proyek tersebut bisa memonitor tugas apa saja yang sedang dikerjakan, siapa yang mengerjakan dan sudah sejauh mana tugas tersebut telah dikerjakan. Banyak orang yang belum mengenal dan memanfaatkan Trello untuk membantu manajemen proyek dalam pekerjaan mereka, seperti halnya karyawan pada PT. Jaya Persada Indonesia (JPI). Berdasarkan hal tersebut maka dibuatlah sebuah pengabdian masyarakat berupa pelatihan pemanfaatan Trello untuk meningkatkan efektifitas manajemen proyek pada karyawan PT JPI. Metode yang digunakan dalam kegiatan pengabdian masyarakat ini menggunakan adalah pelatihan yakni ceramah, demonstrasi dan praktikum yang dilaksanakan secara hybrid learning. Tujuan dari kegiatan ini agar karyawan PT JPI dapat mengenal dan memanfaatan aplikasi trello dalam manajemen proyek, membantu memonitor deadline suatu tugas, sehingga dapat meningkatkan produktivitas dan efektifitas karyawan dalam mengelola pekerjaan. Hasil yang diperoleh dari hasil kuesioner yang telah disebarkan kepada peserta pelatihan, diketahui bahwa pelatihan ini berhasil dan bermanfaat untuk mendukung pekerjaan mereka.

**KATA KUNCI:** Manajemen proyek, pelatihan, program kerja, trello.

Naskah dikirim 11 November 2022 Naskah direvisi 13 Desember 2022 Naskah diterima 15 Desember 2022

# **PENDAHULUAN**

Aplikasi Trello merupakan sebuah aplikasi kolaborasi yang memungkian seseorang atau sekelompok orang mengatur berbagai macam tugas atau proyek dalam satu tempat yang berbasis *cloudbase tool* sebagai penerapan manajemen proyek dengan metode Kanban dengan konsep menampilkan seluruh aktivitas tugas dalam satu bentangan dan dapat dilihat oleh setiap anggota dari tim, serta dapat mengatur tugas menjadi *boards* dan membagi *group* menjadi *task* [1]*.*

Aplikasi trello merupakan aplikasi open source atau gratis yang terdiri dari fitur *boards, lists,* dan *cards* yang memudahkan dalam mengatur aktivitas tugas [2].

Keunggulan aplikasi trello yaitu fleksibel dapat diakses menggunakan PC, laptop dan handphone dengan menggunakan koneksi internet serta mengakses *browser*. Fitur yang disediakan trello adalah tampilan antar muka yang sederhana, responsive, tersedia versi mobile, dapat mengunggah foto, lampiran lain dan tersedia kolom komentar, terdapat notifikasi pemberitahuan via email, log aktifitas, fitur tag, label serta dukungan API bagi pengembang [3].

PT. Jaya Persada Indonesia (JPI) berdiri sejak tahun 2014, mengawali program usaha pengembangan properti yang memiliki nilai semangat kebersamaan. PT JPI Property bergerak dalam bidang usaha keagenan property yang profesional. Revolusi industri 4.0 memberikan inspirasi bagi PT JPI untuk menghadirkan program pelatihan yang lebih intensif dan terpadu, yang disebut dengan istilah JPI Incubator Bisnis. Banyaknya kegiatan dan pekerjaan karyawan PT JPI menyebabkan pekerjaan tersebut tidak tercatat dengan baik. Perkembangan *project* juga tidak dapat diketahui mengenai status dari masing-masing *project* yang terdapat didalamnya dan siapa anggota yang terlibat dalam kegiatan tersebut [4]. Dalam suatu kegiatan proyek, fungsi perencanaan (planning), pelaksanaan (updating), dan pengendalian (controlling) merupakan unsur utama yang menentukan keberhasilan kegiatan proyek [5]. Hal ini terkait dengan estimasi yang diperlukan di dalam penjadwalan, baik dari segi keterkaitan pekerjaan, waktu, tenaga, biaya, maupun pemanfaatan jadwal sebagai kontrol di dalam pelaksanaannya. Keterlambatan jadwal dari rencana yang telah disusun pada proyek konstruksi merupakan salah satu masalah yang dapat memberikan kerugian untuk berbagai pihak pada proyek [6].

Trello adalah aplikasi manajemen proyek yang bagus dan memungkinkan pengguna untuk berkomunikasi dengan tim [7]. Trello adalah aplikasi gratis yang berisi *boards, lists,* dan *cards* yang memungkinkan tim mengatur proyek dengan cara yang menyenangkan dan fleksibel [8]. *Users* dapat mengatur proyek menjadi *boards*, membagi proyek menjadi grup, dan membagi grup menjadi *tasks* [9]. Karyawan PT JPI belum mengenal dan belum memiliki pemahaman dalam menggunakan aplikasi trello untuk membantu aktivitas manajemen proyek. Keunggulan trello yang fleksibel serta fungsinya seperti papan tulis yang berisikan *sticky notes* dapat membantu memonitor proyek atau deadline suatu tugas. Dilain sisi latar belakang dari karyawan yang beragam, sehingga perlu adanya pemberian pengetahuan dan pelatihan untuk meningkatkan kompetensi dari karyawan agar mampu bersaing seiring semakin berkembangnya perusahaan [10].

Berdasarkan latar belakang tersebut Tim pengabdian kepada masyarakat Universitas Nusa Mandiri mengadakan kegiatan pengabdian kepada masyarakat dengan program pelatihan pemanfaatan aplikasi Trello untuk manajemen proyek pada PT. Jaya Persada Indonesia dengan tujuan dapat meningkatkan produktivitas kerja karyawan.

#### **METODE**

#### **A. Persiapan**

Sebelum melaksanakan kegiatan pelatihan di PT JPI, penulis melakukan wawancara kepada pihak penanggung jawab PT JPI terkait dengan permasalahan yang sedang dihadapi. Informasi yang diperoleh dari wawancara adalah sedikitnya pengetahuan mengenai penggunaan aplikasi trello, belum memanfaatkan aplikasi trello dalam manajemen proyek, belum mempunyai pemahaman yang mendalam terkait mengoptimalkan pengguaan aplikasi trello untuk meningkatkan produktivitas kerja.

Penulis menyusun bahan/materi yang akan disampaikan pada pelatihan ini, sesuai dengan kebutuhan mitra. Berdasarkan masalah yang sudah iidentifikasi, solusi permasalahan yang ditawarkan dari identifikasi masalah yang dihadapi oleh mitra tersebut dapat disajikan dalam bentuk tabel 1 solusi permasalahan mitra.

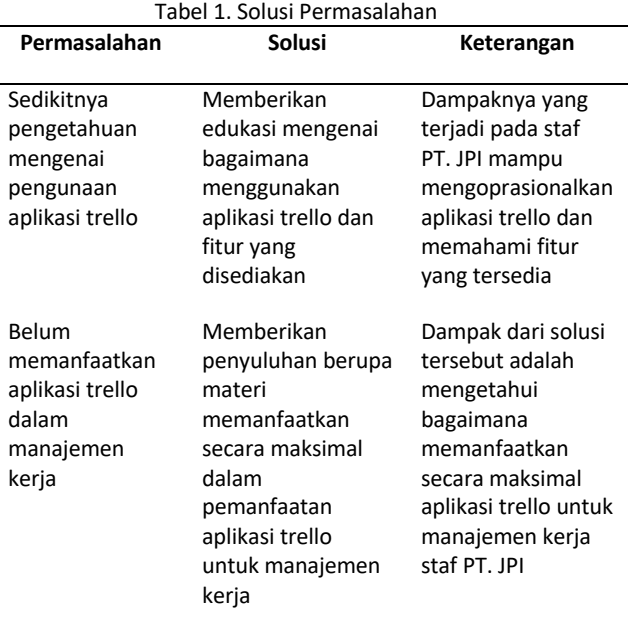

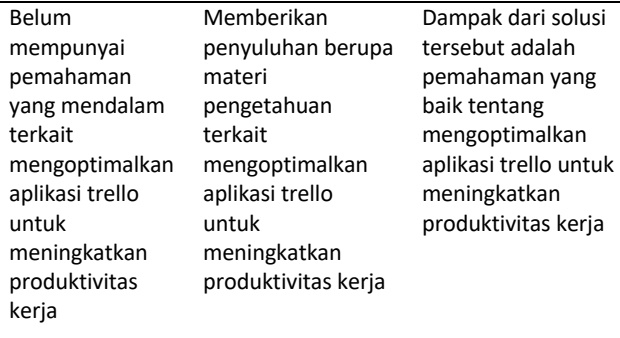

#### **B. Pelaksanaan**

Metode Pengabdian Masyarakat yang digunakan adalah Pelatihan diawali dengan pemaparan pengenalan aplikasi Trello, manfaat Trello untuk manajemen proyek, dan praktik penggunaan Trello.

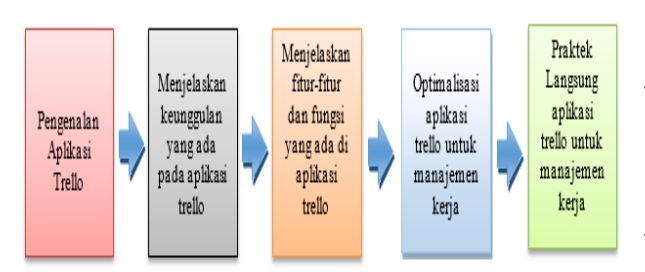

Gambar 1. Prosedur Kerja Tim Pengabdian Masyarakat

Teknis pelaksanaan dalam menyampaikan materi pelatihan adalah *hybrid learning* yakni menggabungkan atau mengkombinasikan pembelajaran daring dan tatap muka sehingga peserta yang berhalangan datang ke lokasi bisa tetap mengikuti pelatihan workshop virtual menggunakan media zoom meeting. Para peserta dibekali dengan bahan materi berupa modul yang sudah disipakan oleh tim, setelah materi diberikan dilanjutkan dengan diskusi tanya jawab agar tim memahami secara langsung permasalahan apa yang sering ditemui oleh peserta dalam menggunakan trello agar materi praktek yang diberikan lebih tepat sasaran dan sesuai dengan kebutuhan peserta. Setelah selesai pemaparan materi dilanjutkan dengan diskusi dan tanya jawab antara peserta dengan tim tutor, kemudian sesi selanjutnya dilakukan praktek secara langsung tentang penggunaan aplikasi trello dengan menggunakan smartphone dan laptop masing-masing peserta.

#### **C. Evaluasi**

Evaluasi kegiatan dilakukan untuk mengetahui feedback, berupa tanggapan dari mitra yakni PT JPI. Evaluasi kegiatan ini juga dilakukan untuk mengetahui kesesuaian antara hasil identifikasi awal penggunaan media dalam pemasaran dengan kegiatan pelatihan yang diberikan. Bentuk evaluasi kegiatan ini dilakukan dengan cara penyebaran kuisioner.

#### **HASIL DAN PEMBAHASAN**

#### **A. Pelaksanaan**

Pada kegiatan Pengabdian Masyarakat dengan tema pelatihan pemanfaatan aplikasi trello untuk meningkatkan efektivitas manajemen proyek di PT JPI, pelaksanaan pelatihan dengan metode ceramah serta latihan studi kasus dengan teknik *hybrid learning* yakni menggabungkan atau mengkombinasikan pembelajaran daring dan tatap muka sehingga peserta yang berhalangan datang ke lokasi bisa tetap mengikuti pelatihan, dimana pelatihan daring menggunakan aplikasi Zoom Meeting. Pelaksanaan pelatihan dilakukan pada hari Sabtu, tanggal 22 Oktober 2022 jam 09.00 – 13.30 WIB di Jl. Gusti Ngurah Rai No. 4, Pondok Kopi Jakarta Timur dengan jumlah peserta yang mengikuti pelatihan ini sebanyak 24 orang.

Kegiatan pelatihan diawali dengan pemaparan pengenalan aplikasi Trello, manfaat Trello untuk manajemen proyek, dan praktik penggunaan Trello. Trello yang merupakan aplikasi kolaborasi yang memungkinkan kita untuk mengatur berbagai proyek dalam satu tempat. Dengan Trello, semua orang di proyek tersebut bisa tahu apa yang sedang dikerjakan, siapa yang mengerjakannya dan sudah sejauh mana ia mengerjakannya. Fitur-fitur yang ada di Trello diantaranya : board, list, dan card.

1. Membuat Board (Ruang Diskusi) di Trello, Boards adalah sebuah penanda pekerjaan yang sedang kita kerjakan. Untuk dapat membuat Board kita harus membuat account terlebih dahulu, kemudian pilih Create New Board, masukkan Title.

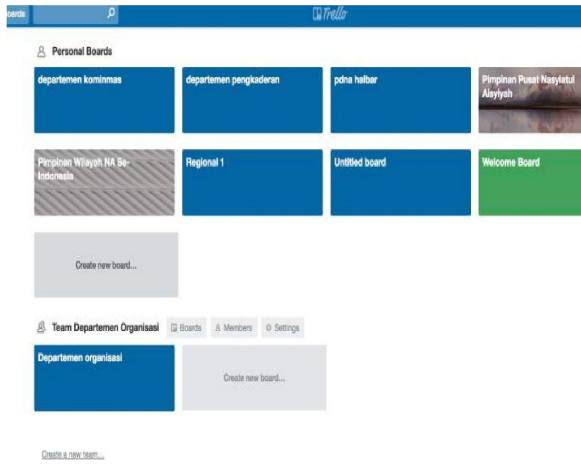

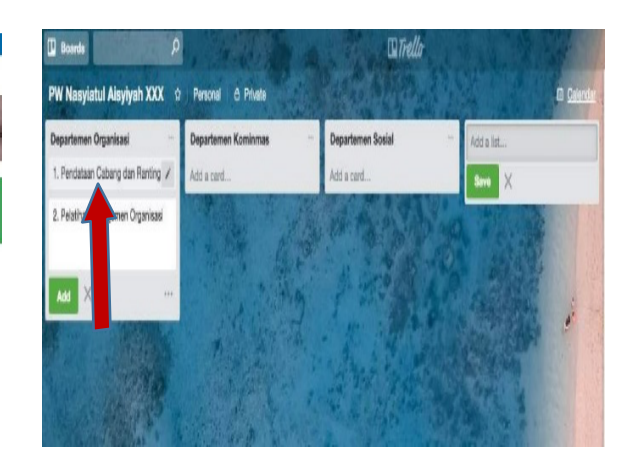

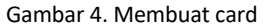

#### Gambar 2. Membuat board

2. Membuat List, List merupakan wadah dari Cards agar tertata rapi dimana kita bisa membuat daftar langkah kerja atau tahapan yang harus dilakukan untuk menyelesaikan proyek, fitur ini bekerja layaknya workflow. untuk membuat List, klik tombol add list dan klik save, List ini bisa diisi program/departemen atau kategori lainnya.

| Boards<br>$\mathbf{m}$             |                               | $I$ Trello        |  |
|------------------------------------|-------------------------------|-------------------|--|
| <b>PW Nasylatul Aisylyah XXX</b> & | <b>A</b> Private<br>Personal  |                   |  |
| Departemen Organisasi              | Departemen Kominmas<br>$\sim$ | Departemen Sosial |  |
| Add a card                         | Add a card                    | X<br>Save         |  |
|                                    |                               |                   |  |
|                                    |                               |                   |  |

Gambar 3. Membuat list

3. Membuat Card, Card merupakan komponen paling penting, berguna untuk memasukkan ide atau tugas yang harus diselesaikan. Cara membuatnya klik Add a Card. Beri nama pada Card. Jika sudah selesai membuat Card, bisa mengubah pengaturannya untuk memberikan deskripsi atau informasi tentang deadline tugas tersebut, juga bisa menambahkan Label untuk memberi warna Card. , Cards dapat digunakan untuk mencatat peraturan seperti kebijakan proyek atau tata tertib perusahaan

4. Kita juga dapat memberikan label pada setiap pekerjaan dan memberikan check list pada tugas yang telah selesai dikerjakan.

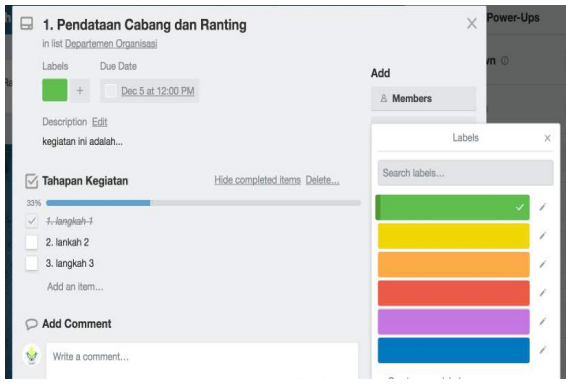

Gambar 5. Membuat label dan memberikan check list

Pada saat penyampaian materi yang dilaksanakan secara hybrid yakni gabungan tatap muka dan daring, peserta dapat langsung bertanya jika terdapat hal yang kurang dimengerti dari materi yang disampaikan. Di bagian akhir pelatihan, peserta diajarkan praktik untuk membuat program kerja menggunakan aplikasi Trello.

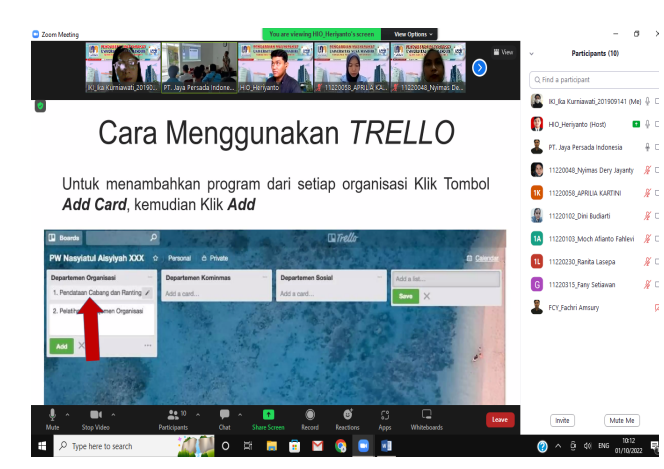

Gambar 6. Kegiatan pelatihan daring

Kegiatan pelatihan daring dapat dilihat pada gambar 6 dengan media zoom meeting dan gambar 7 pelatihan secara tatap muka dilaksanakan di Jl. Gusti Ngurah Rai No. 4, Pondok Kopi Jakarta Timur.

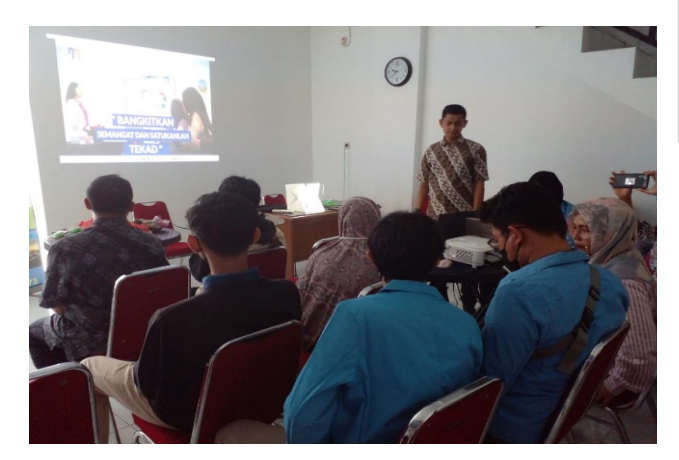

Gambar 7. Kegiatan pelatihan tatap muka

Pelatihan pemanfaatan aplikasi Trello untuk meningkatkan efektivitas pada manajemen proyek ini melibatkan dosen dan mahasiswa Universitas Nusa Mandiri serta peserta dari karyawan PT JPI yang mendapatkan manfaat pelatihan. Target dari pelatihan ini diantaranya :

- 1) Memberikan pengetahuan mengenai penggunaan aplikasi Trello.
- 2) Memberikan pemahaman terkait bagaimana memanfaatkan aplikasi Trello untuk manajemen proyek.
- 3) Peserta dapat menggunakan Trello untuk mengatur jadwal setiap pekerjaan (task) seperti pekerjaan menjadi lebih terstruktur, mengetahui deadline sebuah pekerjaan, berkomunikasi dengan rekan melalui kolom komentar.

# **B. Evaluasi**

Setelah pelaksanaan kegiatan pelatihan selesai, para para peserta diberikan kuesioner. Lembar Kuisioner berisi pertanyaan secara umum mengenai manfaat dan kepuasan peserta terhadap kegiatan pelatihan yang dilaksanakan. Hasil kuesioner yang telah diisi oleh peserta menunjukkan bahwa sebagian besar peserta puas dengan kegiatan pelatihan pemanfaatan aplikasi Trello untuk manajemen proyek dinilai bermanfaat.

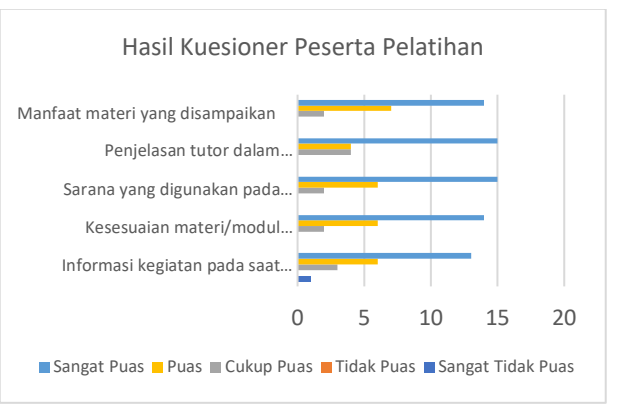

Gambar 8. Diagram Hasil Kuesioner Peserta Pelatihan

Hasil kuesioner dapat dilihat pada gambar 8, dapat diketahui bahwa sebanyak 13 peserta menjawab sangat puas untuk informasi kegiatan pada saat pelaksanaan. Pada aspek kesesuaian materi/modul pelatihan sebanyak 14 peserta sangat puas terhadap kesesuaian materi. Pada aspek sarana yang digunakan saat pelatihan, peserta yang menjawab sangat puas sebanyak 15 orang, dan untuk aspek penjelasan tutor dalam menyampaikan materi sebanyak 15 orang sangat puas dengan aspek tersebut. Selanjutnya untuk manfaat materi yang disampaikan sebanyak 14 orang menjawab sangat puas. Dari hasil kuesioner dapat kami simpulkan bahwa pelatihan pemanfaatan aplikasi trello untuk meningkatkan efektivitas manajemen proyek berhasil berjalan dengan baik dan bermanfaat untuk karyawan PT JPI.

# **KESIMPULAN**

Kegiatan pengabdian masyarakat yakni program pelatihan pemanfaatan aplikasi Trello untuk meningkatkan efektifitas dalam manajemen proyek utuk karyawan PT JPI telah berhasil dilaksanakan dengan baik. Para peserta pelatihan dapat mengetahui dan menggunakan aplikasi Trello untuk mendukung manajemen proyek mereka, hal ini diketahui dari praktik

yang dilaksanakan di bagian akhir pelatihan dan hasil kuesioner yang dibagikan kepada peserta. Kegiatan ini sesuai dengan target kegiatan pengabdian masyarakat, yakni peserta dapat mengetahui aplikasi trello, peserta dapat memanfaatkan aplikasi trello untuk manajemen kerja mereka, dan peserta dapat menerapkan fungsi yang ada pada aplikasi trello untuk meningkatkan efektivitas manajemen proyek di PT JPI seperti mengatur jadwal pekerjaan, mengetahui dealine pekerjaan dan catatan pekerjaan menjadi lebih terstruktur. Hal ini diperoleh dari hasil kuesioner yang telah disebarkan kepada peserta pelatihan dan diketahui bahwa pelatihan ini bermanfaat untuk mendukung pekerjaan mereka.

#### **UCAPAN TERIMA KASIH**

Penulis mengucapkan terima kasih kepada penanggungjawab dan seluruh peserta pelatihan yakni PT Jaya Persada Indonesia yang telah mengikuti dan mendukung kegiatan pengabdian kepada masyarakat ini sehingga kegiatan ini dapat berjalan dengan baik dan lancar. Terima kasih juga kepada seluruh panitia penyelenggara dan mahasiswa Universitas Nusa Mandiri yang telibat pada kegiatan pengabdian kepada masyarakat ini.

# **DAFTAR PUSTAKA**

- [1] L. Studies, "August 2011 Intake PROBLEM BASED L EARNING ( PBL )," *Security*, vol. 33, no. August 2011, pp. 169–184, 2012.
- [2] Sukarno, Sularmi1, Suharno, and T. A. Susilo, "Peningkatan kemampuan guru dalam mengembangkan penilaian portofolio berbasis trello melalui metode pelatihan dan pendampingan di sekolah dasar," *Didakt. Dwija Indria*, vol. 9, no. 4, pp. 1–4, 2021.
- [3] T. Tohirin and S. R. Widianto, "Peran Trello dalam Adopsi Agile Scrum Pada Pengembagan Sistem Informasi Kesehatan," *Multinetics*, vol. 6, no. 1, pp. 32–39, 2020, doi: 10.32722/multinetics.v6i1.2763.
- [4] N. Husufa and D. Djahidin, "Pengenalan Tools Trello untuk Anggota PKK Kelurahan Meruya Utara", *pengabdian*, vol. 6, no. 2, pp. 559-564, May 2021.
- [5] A. Herzanita, D. Perwitasari, and K. R. Ririh, "PELATIHAN MANAJEMEN PROYEK PADA SISWA SMK UNTUK MENINGKATKAN KOMPETENSI", *JANATA*, vol. 1, no. 1, pp. 7-12, Jun. 2021.
- [6] Perdana, S., & Rahman, A., "Penerapan Manajemen Proyek Dengan Metode CPM (Critical Path Method) Pada Proyek Pembangunan SPBE", *Amaliah: Jurnal*

*Pengabdian Kepada Masyarakat*, vol 3, no. 1, pp. 242-250, 2019.

- [7] Johnson, H. A. Trello. *Journal of the Medical Library Association: JMLA, 105*(2), 209-211, 2017.
- [8] Trello. (2019). *Trello helps teams work more collaboratively and get more done*. Trello, Inc. Retrieved December 28, 2019 from http://trello.com/
- [9] Anonymous. *What is Trello and how can it help me?*. Retrieved September 8, 2022 from https://www.abdn.ac.uk/toolkit/documents/uploads /trello.pdf
- [10] Hartono, W., & Handayani, D. "Pelatihan Penjadwalan Proyek Konstruksi dengan Microsoft Project Pada PT Insan Pesona Kabupaten Pati". *SEMAR (Jurnal Ilmu Pengetahuan, Teknologi, dan Seni bagi Masyarakat)*, vol 11 no. 1, pp. 61-69, 2022.